MA UNTED JUANTENDAY

14/04/2023

# Demander un soutien financier au LEMNA

Règles et procédures

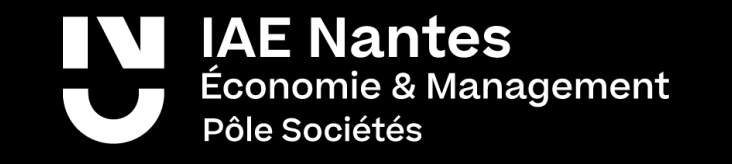

### Demander un soutien financier au LEMNA

- Principes et règles du LEMNA
- Missions avec déplacement
- Autres demandes
- Carte bancaire du LEMNA
- Contacts de l'équipe support

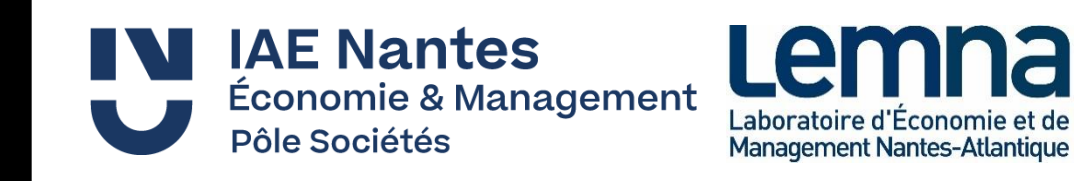

# Principes et règles du LEMNA

Deux formulaires en ligne vous permettent d'adresser vos demandes au laboratoire :

- Demande de mission avec déplacement
- Autres financements

L'équipe support du LEMNA vous contactera au plus vite après réception de votre demande.

En cas d'urgence, contactez-les (cf page 18).

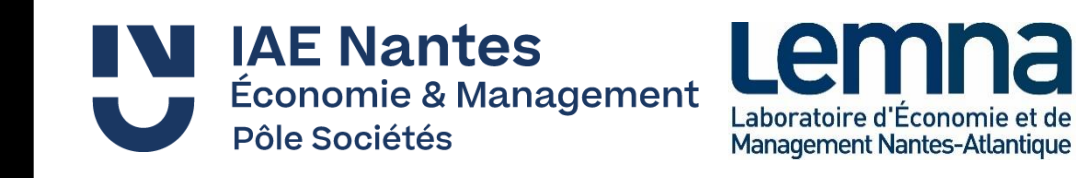

#### Voici les règles de prise en charge :

-> vos demandes précises et complètes doivent être transmises à l'équipe support du laboratoire AVANT le déplacement, et ce même si votre déplacement n'engage pas de frais. Un ordre de mission sera édité pour prouver que votre déplacement se déroule dans un cadre professionnel.

- Demander la prise en charge du déplacement via le formulaire en ligne
	- o Soyez le plus précis et détaillé possible
	- o Argumentez vos demandes dérogatoires (frais de taxi, etc.)
- Après validation de la direction, vous recevrez une notification précisant quel gestionnaire du LEMNA s'occupera de votre mission
- Le LEMNA réalise les réservations et engage directement les dépenses (nuitées et frais de déplacement) sur la plateforme HAVAS de l'établissement dans le cadre d'un marché

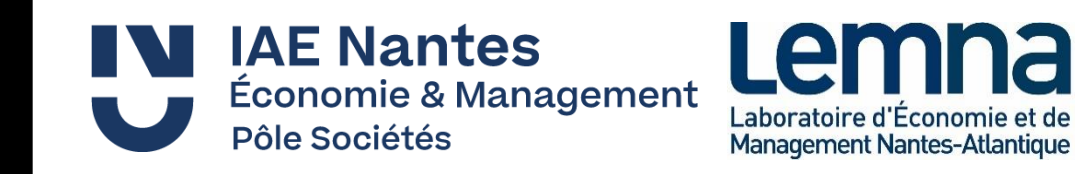

Déplacements

- Le LEMNA réalise les réservations et engage directement les dépenses
- Les billets sont pris en 2<sup>nde</sup> classe o une demande peut être adressée pour des billets en 1ère classe pour les trajets supérieurs à 6h
- Les transport en commun doivent être privilégiés et sont remboursés après la mission sur présentation de justificatifs
- Les frais de déplacements en voiture (péage, forfait kilométriques) sont remboursés après la mission sur présentation de justificatifs

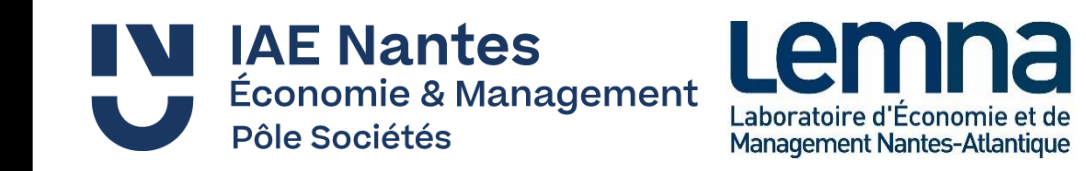

Déplacements

#### **AVANT** la mission :

- o Remplir le document « commande de mission » [disponible sur l'intranet](https://lemna.univ-nantes.fr/lemna-chercheur) et le transmettre au gestionnaire avec **les jours et horaires précis de votre départ et retour** 
	- 10 jours avant votre départ pour un déplacement en France
	- au plus tard 1 mois avant votre départ pour un déplacement à l'étranger
- o Transmettez vos besoins très précisément (lieux, horaires, numéro de vol ou de ligne, voire copie écran de vos souhaits)
- o Transmettez obligatoirement le programme ou préprogramme de l'évènement
- o S'il s'agit de votre première mission, compléter la [fiche agent](https://lemna.univ-nantes.fr/lemna-chercheur) et transmettre un RIB.

Si vous devez avancer des frais de déplacements, engagez vos dépenses **après** la notification de prise en charge par le laboratoire. Transmettez les tickets et factures par voie électronique au gestionnaire dès leur achat et conservez les originaux. Notez que les délais de remboursements sont très longs,

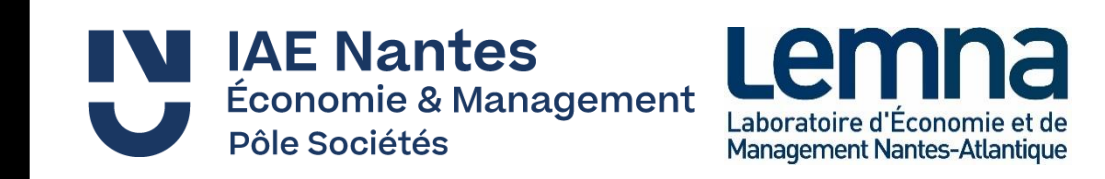

#### Nuitées

Le LEMNA réalise les réservations et engage directement les dépenses via l'agence de voyage HAVAS qui est titulaire du marché.

- Transmettez vos besoins précis (établissement ou quartier souhaité et éventuelles spécificités) au gestionnaire
- Vérifiez les propositions envoyées par le gestionnaire et validez une option

Si vous devez avancer des frais d'hébergement (hôtel ou autre) engagez vos dépenses **après** la notification de prise en charge par le laboratoire. Vous serez remboursé au tarif du décret (forfait de 70 €, 90 € ou 110 € en fonction de la taille de la ville) après une mission en France, quelque soit le coût payé. Pour une mission à l'étranger, transmettez les factures par voie électronique au gestionnaire dès leur achat et conservez les.

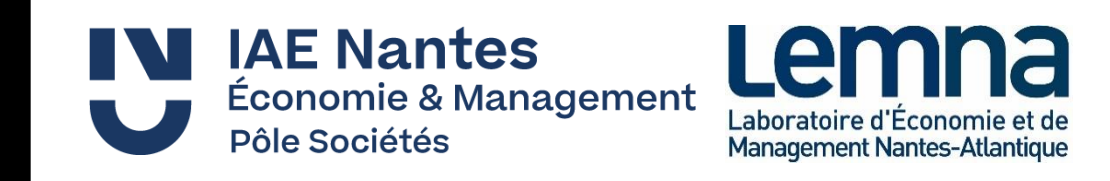

Nuitées, forfaits en France (grande ville > 200 000 habitants)

#### **Hébergement**

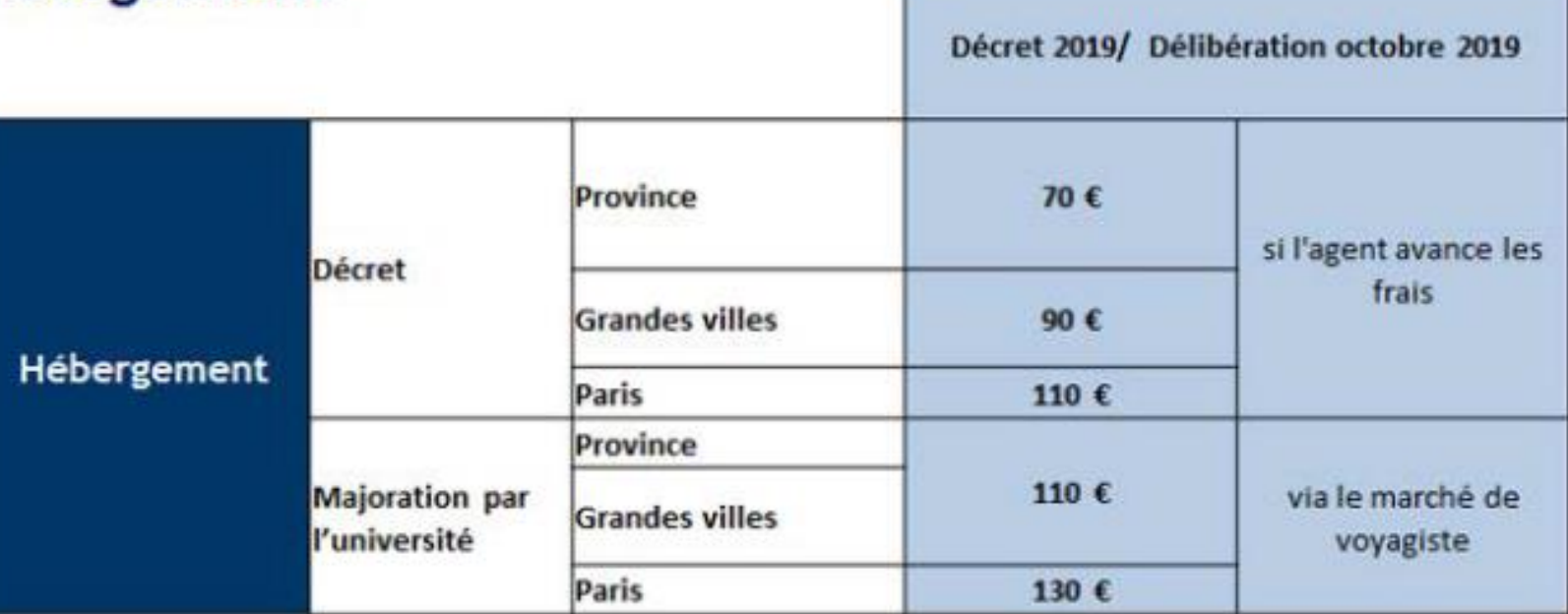

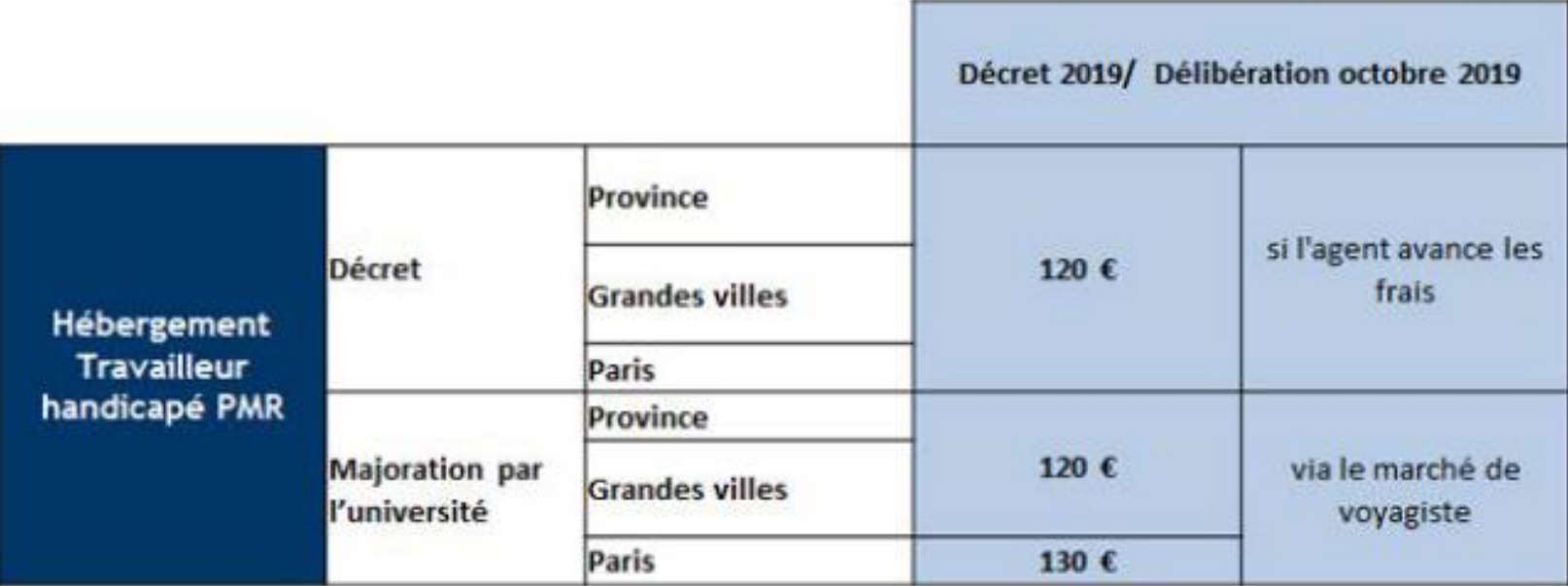

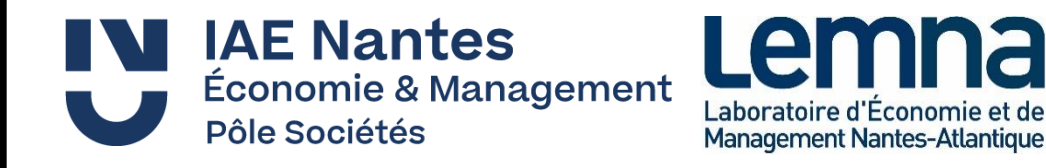

Restauration

Les frais de restauration sont remboursés après la mission.

#### **Missions en France**

- Forfait de 17,50 euros par repas
- Vous conservez vos justificatifs un mois après le retour de la mission
- Si des repas sont inclus lors de l'évènement, ils seront déduits et vous ne percevrez pas le forfait correspondant

#### **Mission à l'étranger**

- Forfait global incluant les nuitées et les repas
- Si besoin, demandez une simulation des indemnités journalières au gestionnaire
- Transmettez uniquement la facture de l'hébergement au gestionnaire dès son achat si vous avez avancé les frais

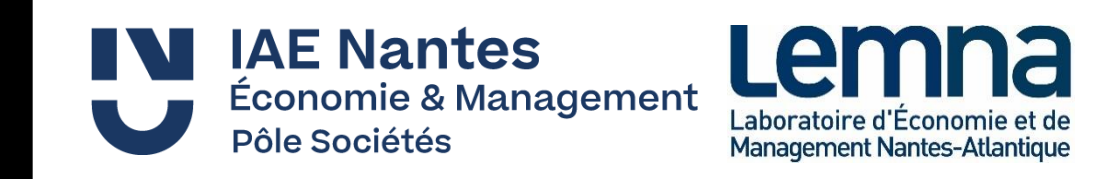

Le LEMNA peut contribuer à prendre en charge différentes dépenses soutenant votre activité scientifique et contribuant au rayonnement et au développement du laboratoire. Par exemple :

- Soumission d'article
- Relecture d'article
- Logiciel, formation à un logiciel
- Adhésion à une société savante
- Participation à l'organisation de colloques, séminaire, conférence, etc.
- Inscription à des colloques, workshop, summerschool, etc.
- Participation à l'organisation d'un visiting
- Formation
- Ouvrages
- Etc.

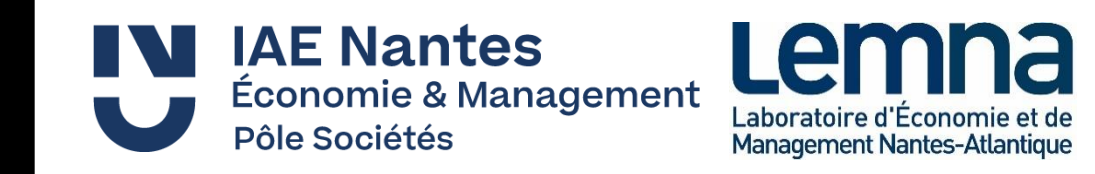

Voici les règles de prise en charge :

- **Anticipez vos demandes** pour que l'équipe support puisse répondre à vos contraintes (temps partiel, congé, télétravail de l'équipe)
- Demander la prise en charge du déplacement via le formulaire en ligne o Soyez le plus précis et détaillé possible o Argumentez vos demandes (intérêt pour vos recherches, pour le LEMNA, etc.)
- Après validation de la direction, vous recevrez une notification précisant quel gestionnaire du LEMNA s'occupera de votre dépense
- Le LEMNA engage directement les dépenses. AUCUN REMBOURSEMENT A UN AGENT NE SERA POSSIBLE, la réglementation ne le permet pas
- **Les dépenses doivent être anticipées** pour être engagées tout au long de l'année et éviter l'engorgement des fins d'années comptables. Les demandes reçues après le 15 octobre ne seront pas traitées (à l'exception des paiements par carte bancaire)

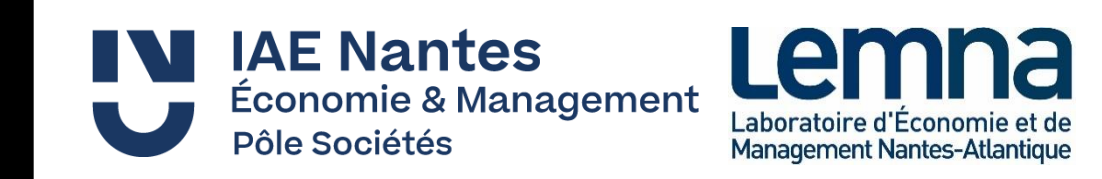

Procédure d'achat - soumission et relecture d'article

Les paiements par carte bancaire sont possible pour ces dépenses (cf. page 17).

Nantes Université a un accord avec le BTU pour faciliter les travaux de relectures. Vous devez demander un [devis sur ce lien e](https://intraperso.univ-nantes.fr/documents-procedures/documents-sul/formulaire-dexpression-de-besoins-en-traduction)n indiquant « hors CPOM » et en indiquant l'adresse [lemna.contact@univ-nantes.fr](mailto:lemna.contact@univ-nantes.fr) destinataire du devis n°2.

Des relecteurs indépendants travaillent régulièrement pour le LEMNA, contactez l'équipe support pour obtenir des contacts.

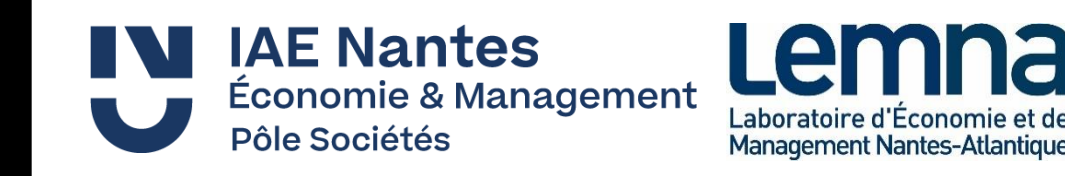

Procédure d'achat – logiciels, formation à un logiciel

Nantes Université a conclu des marchés pour acquérir logiciels et licences. Le service dédié des marchés logiciel réalisera la dépense après sa validation par la direction du laboratoire.

Les informaticiens de proximité réceptionneront vos accès et vous les transmettrons dès réception. N'hésitez pas à les contacter si besoin.

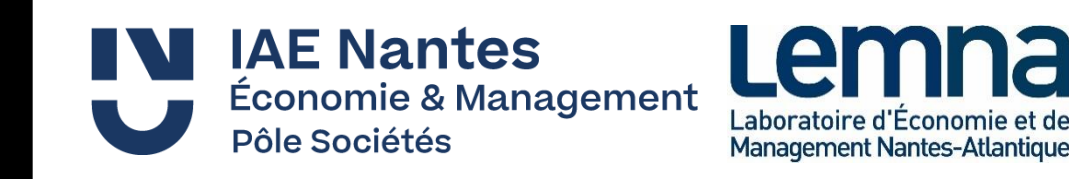

Procédure d'achat – frais d'inscription, adhésion à une société savante

Les paiements par carte bancaire sont possible pour ces dépenses (cf. page 17).

Après validation de votre demande par la direction, transmettez les informations au coordinateur administratif du LEMNA à l'adresse [lemna.contact@univ-nantes.fr](mailto:lemna.contact@univ-nantes.fr) :<br>:

- Site de paiement de la conférence
- Tarifs à sélectionner
- Options à sélectionner

Anticipez vos demandes pour bénéficier des tarifs early bird. Le paiement peut se faire au LEMNA, par visio ou téléphone.

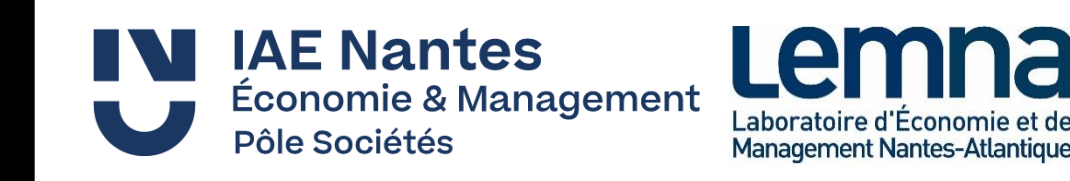

Procédure d'achat – participation à l'organisation de colloques, séminaire, conférence, etc.

Présentez une demande détaillée :

- Intérêt de la manifestation pour le LEMNA et l'établissement
- Programme prévisionnel
- Budget détaillé et cofinancements prévus

Pensez à afficher le logo du laboratoire sur les supports de communication de l'évènement.

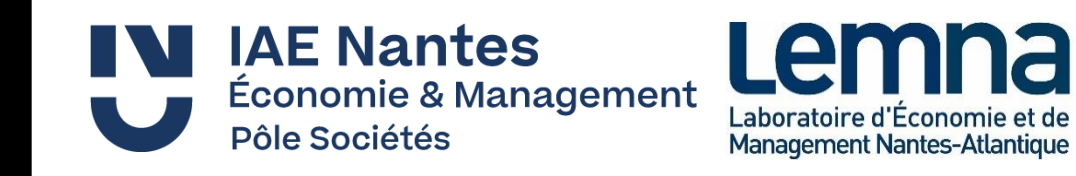

Procédure d'achat – ouvrages

Une seule commande par membre sera réalisée par an. Les commandes seront réalisées avant le 15 octobre de chaque année à partir du 1 er janvier 2023.

Après validation de votre demande par la direction du laboratoire, vous transmettrez une liste des ouvrages souhaités au gestionnaire. Vous préciserez systématiquement les titres et numéros ISBN.

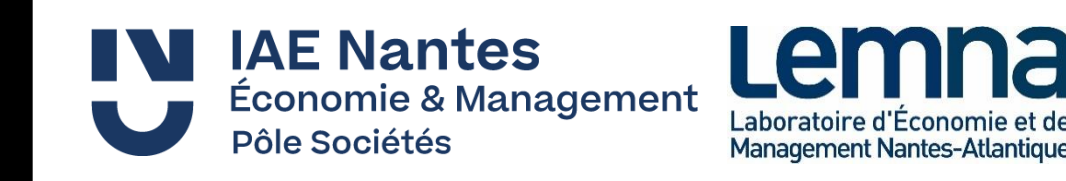

# Carte bancaire du LEMNA

L'université a attribué une carte bancaire au coordinateur administratif du LEMNA. Les règles d'utilisation sont strictes, aucune dérogation n'est possible.

- Voici les postes de dépenses autorisés :
	- o Denrées alimentaires, dépenses de petite épicerie et de boulangerie (hors prestation traiteur)
	- o Frais de soumission, de relecture et de publication d'article
	- o Frais d'inscriptions aux colloques sur internet

La carte ne peut pas être confiée. Tous les paiements sont contrôlés et régularisés par l'édition d'un bon de commande par le service financier.

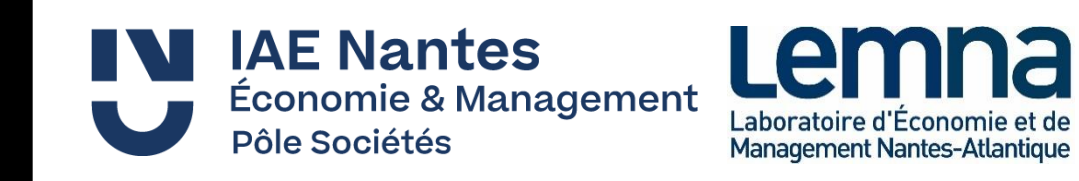

# Contacts de l'équipe support

• A qui vous adresser :

o Eric VIOT, coordinateur administratif du LEMNA

Il reçoit vos demandes et les soumet à l'arbitrage du directoire du LEMNA.

Il vous recontacte au plus vite avec leur réponse et vous met en relation avec un gestionnaire achat pour la suite de la procédure.

Il est le seul titulaire et utilisateur de la carte bancaire du LEMNA.

-> [lemna.contact@univ-nantes.fr](mailto:lemna.contact@univ-nantes.fr) - 02 40 14 17 19, bureau 230 : les lundis, mardis, mercredis, jeudis et les vendredis des semaines impaires,

o Armelle CHABLE, gestionnaire achats

-> armelle.chable[@univ-nantes.fr](mailto:cecile.marche@univ-nantes.fr) - 02 40 14 17 71, bureau 229 : les lundis, mardis et jeudis, les vendredis en télétravail les semaines paires et en ATT les semaines impaires,

o Jean-Baptiste RAHARISON, gestionnaire achats

-> [jean-baptiste.raharison@univ-nantes.fr](mailto:jean-baptiste.raharison@univ-nantes.fr) – 02 40 14 16 63, bureau 229 : les mardis et jeudi, en télétravail les vendredis matin,

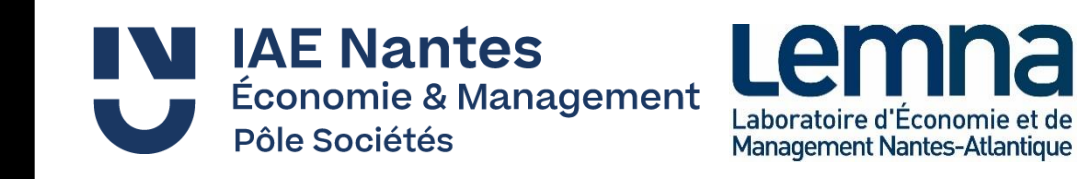

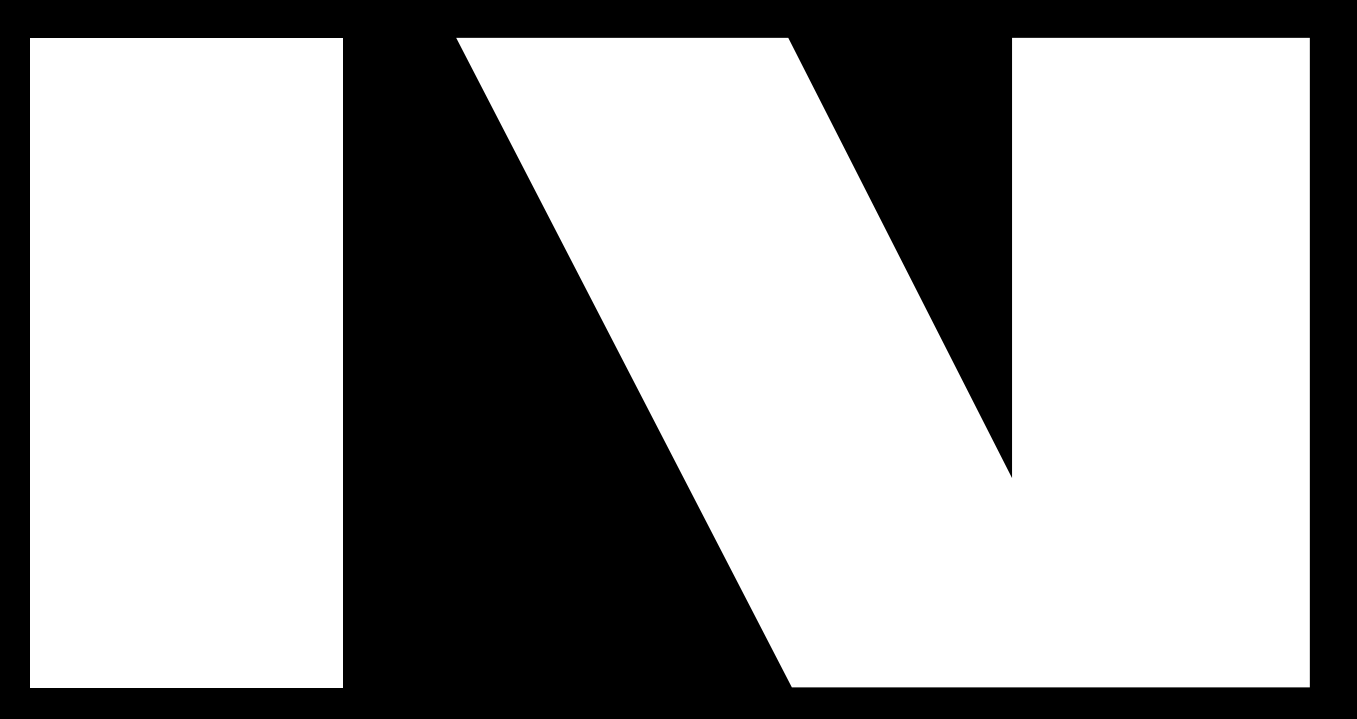

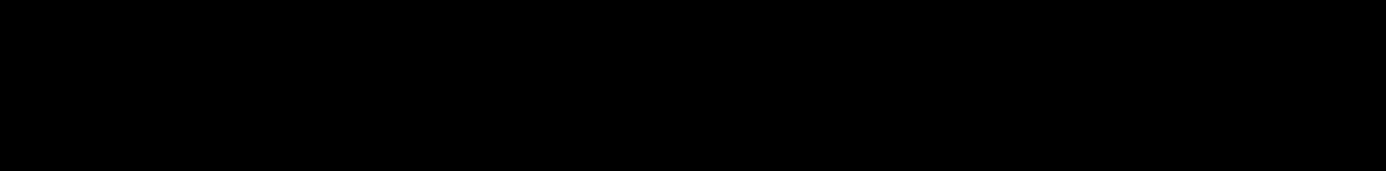

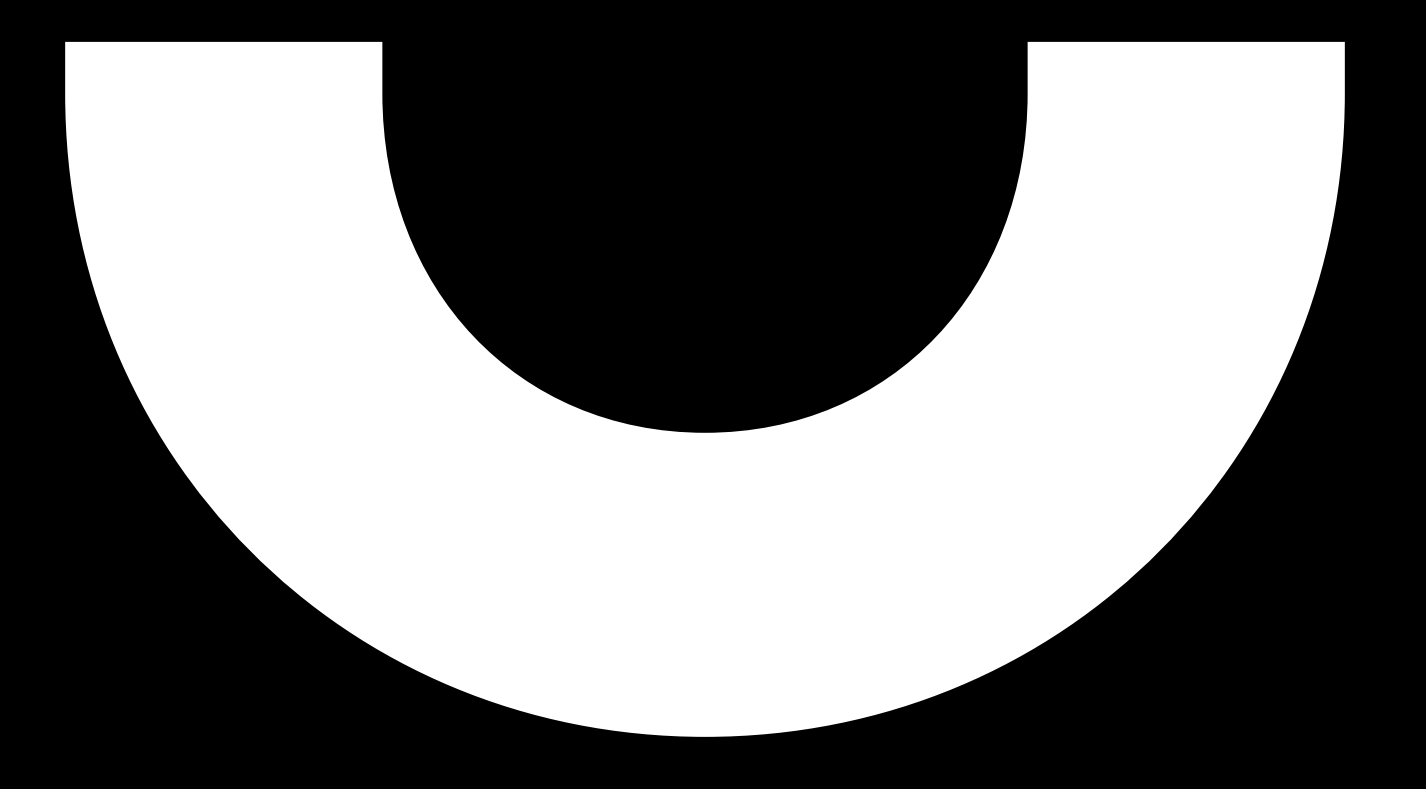